## userStory Geotagging, Seite 1

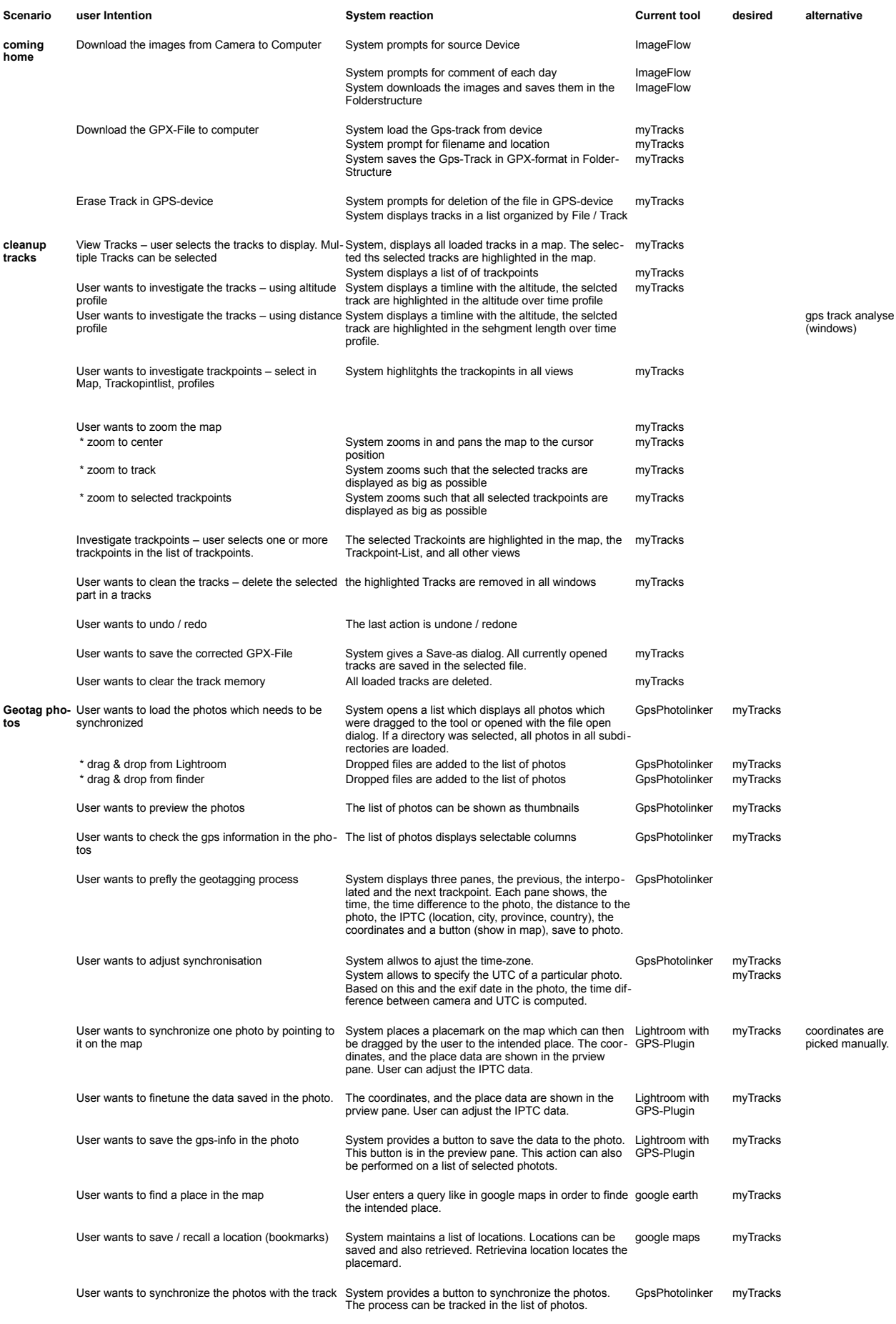

Copyright Bernhard Weichel

## userStory Geotagging, Seite 2

Postprocess User wants to update metadata in lightroom System displays the list of photos and reads the geo me- Lightroom with<br>tadata from the images stable photos and reads to GPS-Plugin User wants a kmz file for publishing<br>System creates a collection with geotagged photos.<br>System queries for the size of the exported photos<br>System queries for a gpx file with the track (e.g. the<br>cleaned one)<br>System generate Lightroom see Lightrom<br>http://www.weichel½